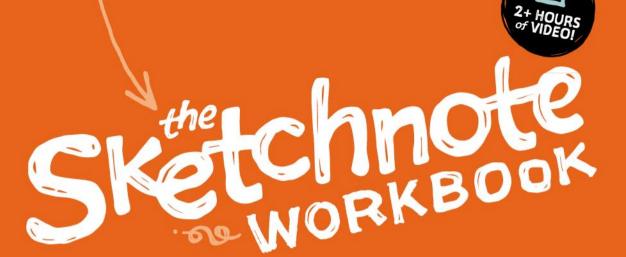

→ ADVANCED techniqued for TAKING ← VISUA | NOTES YOU CAN USE anywhere

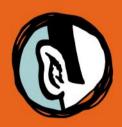

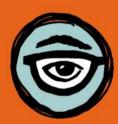

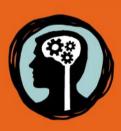

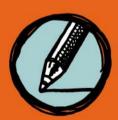

by MIKE ROHDE author of The Sketchnote Handbook

#### PRAISE FOR THE SKETCHNOTE WORKBOOK

"The practical lessons in *The Sketchnote Workbook* make it easy and fun for anyone to leverage visual note taking to help them remember more, communicate better, and develop ideas more completely."

- Todd Henry, author of Die Empty

"If you want to succeed in capturing and communicating your ideas, you need to read this book. Because it's not merely a book:

It's a blueprint for a new way of thinking, and it's fantastically useful."

— Daniel Coyle, The New York Times best-selling author of

The Talent Code and The Little Book of Talent

"Mike has created a resource that will inspire anyone to take their doodling to a new level and begin using sketchnoting in every aspect of their lives. After reading this book, I know my recipe cards and travel journals will never look the same again!"

— C.C. Chapman, author of Amazing Things Will Happen

"Mike Rohde wants you to understand a simple idea: Drawing aids thinking.

Or, even better, drawing IS thinking. I fully agree with him: Pen and paper amplify our thinking when we use them to record what we see, and to reflect on what it means.

This book, as its predecessor, *The Sketchnote Handbook*, will not just make

you a better artist, it'll make you a better thinker."

- Alberto Cairo, author of The Functional Art

"I present information as narrated visuals so Mike's approach makes a lot of sense to me.

Visuals are key to understanding complexity, and the combination of images and text

as notes is always more effective than notes alone.

Sometimes they are more effective than the original presentation."

- Horace Dediu, founder of Asymco

"We humans are visual! So if you want to build your creativity and communication skills in order to facilitate the most powerful business meetings and give genius presentations, then *The Sketchnote Workbook* is one of the most fun and effective ways I know to do it."

 Mark Bowden, president of TRUTHPLANE® Communication Training and author of Winning Body Language

"Learning to capture the world in pictures and words changed my life, but it took me years of trial and error. How I wish I'd had Mike Rohde's generous books as guides!"

- Austin Kleon, author of The New York Times best-seller Steal Like an Artist

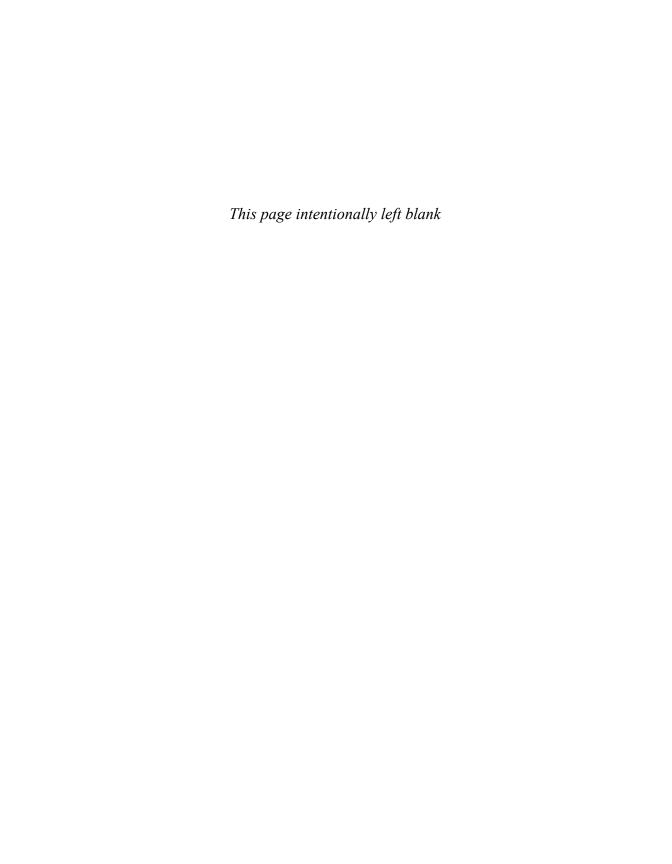

# SKETCHNOTE

→ ADVANCED techniqued for TAKING ← Visual Notes you can use anywhere

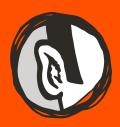

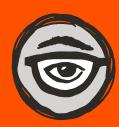

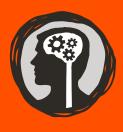

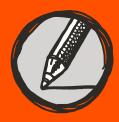

by MIKE ROHDE

author of The Sketchnote Handbook

#### THE SKETCHNOTE WORKBOOK

#### Advanced techniques for taking visual notes you can use anywhere

#### Mike Rohde

#### **Peachpit Press**

Find us on the Web at **www.peachpit.com**To report errors, please send a note to errata@peachpit.com

Peachpit Press is a division of Pearson Education.

Copyright © 2015 by Michael D. Rohde

Acquisitions Editor: Nikki Echler McDonald
Development Editor: Jan Seymour
Production Editor: Tracey Croom
Proofreader: Liz Welch
Indexer: James Minkin
Cover Design and Illustrations: Mike Rohde
Interior Design and Illustrations: Mike Rohde

**Video Producer:** Brian Artka **Media Producer:** Eric Geoffroy

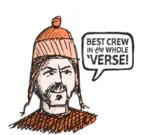

#### **NOTICE OF RIGHTS**

All rights reserved. No part of this book may be reproduced or transmitted in any form by any means, electronic, mechanical, photocopying, recording, or otherwise, without the prior written permission of the publisher. For information on getting permission for reprints and excerpts, contact permissions@peachpit.com.

#### NOTICE OF LIABILITY

The information in this book is distributed on an "As Is" basis without warranty. While every precaution has been taken in the preparation of the book, neither the author nor Peachpit shall have any liability to any person or entity with respect to any loss or damage caused or alleged to be caused directly or indirectly by the instructions contained in this book or by the computer software and hardware products described in it.

#### **TRADEMARKS**

Many of the designations used by manufacturers and sellers to distinguish their products are claimed as trademarks. Where those designations appear in this book, and Peachpit was aware of a trademark claim, the designations appear as requested by the owner of the trademark. All other product names and services identified throughout this book are used in editorial fashion only and for the benefit of such companies with no intention of infringement of the trademark. TED talks referenced in sketchnotes throughout this book are copyright TED Conferences, LLC. No such use, or the use of any trade name, is intended to convey endorsement or other affiliation with this book.

ISBN 13: 978-0-133-83171-9 ISBN 10: 0-133-83171-X

987654321

Printed and bound in the United States of America

This book is dedicated to Gail, Nathan, Linnea, Landon, Mom, Dad, and all of my dear friends and community. I couldn't have created this book without your support.

#### We did it!

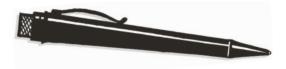

#### **ACKNOWLEDGMENTS**

THE SKETCHNOTE WORKBOOK WAS GOING GREAT, until it turned upside-down with a family medical emergency halfway through its creation. Without a doubt, the supportive network and amazing editors and publisher kept this book you're reading alive. My deepest thanks go to family, friends, colleagues, and the sketchnote community for supporting us when everything seemed against us.

GAIL, you're the reason I do the work I do. We've been through some painful, difficult days in this season of our lives, but we're hanging in there. Thanks for your consistent, amazing support of what I love to do. I love you!

NATHAN, LINNEA, AND LANDON, thanks for your support as I worked on a second book project. My wish for you is that the work I'm doing makes you very proud and that you love telling people your daddy wrote some pretty cool books.

NIKKI MCDONALD, thanks for being my biggest fan and sticking with me, believing in me, and working so hard to make this second book come to life. In spite of all the challenges we've faced together, you've been steady. I'm so proud of having worked with you to create two amazing books that are like nothing else.

JAN SEYMOUR, I've had a blast having you as my editor. You've embraced my book from the start and together we've made this book even better than *The Sketchnote Handbook*. Thanks for cheering me on when things seemed darkest.

PEACHPIT, your team was my secret weapon, once again. Thank you, Liz Welch for your eagle eye, James Minkin for another perfect index, Tracey Croom for making this a superb-looking book, and Eric Geoffroy for providing expert knowledge to create another fantastic video.

DAVID FUGATE, I appreciate your guidance as my agent through another book project. Thanks for answering every crazy question I come up with.

BRIAN ARTKA, thanks for telling my story with video and for being a great friend. You are always willing to push me to do my best and achieve excellence. I wouldn't want to tell a story through video with anyone else.

**DELVE WITHRINGTON**, years ago we created The Sketchnote Typeface and now I have a second book set in it. Thanks for making book production so much easier for me and for making foreign translations much more likely.

GABE WOLLENBURG, thanks for your sense of humor and your immediate willingness to create another fabulous screenplay for my video. You rock!

STEPHEN MORK, thanks for creating a fun, encouraging, and danceable soundtrack. Your music adds a perfect positive vibe to the video.

ERIC RESCH, JOE SORGE, MARK FAIRBANKS, CYNTHIA THOMAS, JON MUELLER, TOM & KATE GOMOLL, AND CYNTHIA LEVAN, thanks for letting us use your spaces in the *Workbook* video to show viewers that Milwaukee is a cool place to be.

**FEATURED SKETCHNOTERS:** Don Pollitt, Jackie Pomeroy-Tso, Julie Stitt, Mauro Toselli, Chris Spalton, Sam "Pub" Smith, and Doug Neill, thanks for sharing your sketchnoting journeys and experiences—not to mention your work.

FRIENDS AND COLLEAGUES, thanks for your reviews and feedback about the book and video as I created it. This is a better book because of your help.

TO THE SKETCHNOTING COMMUNITY, this book is for you. Thanks for your strong support and encouragement along with sketchnote contributions as I labored to create this book. I can't wait to see how you'll use and improve these new ideas!

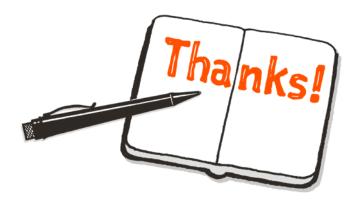

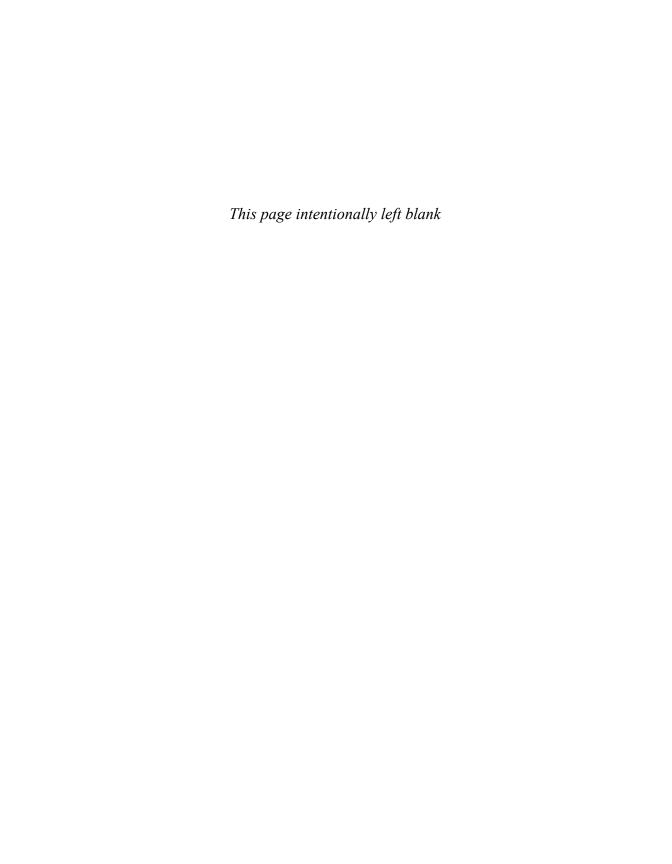

#### **ABOUT THE AUTHOR**

MIKE ROHDE has a passion for simple and usable design solutions. That passion, along with his lifelong habit of recording concepts and observations through sketching and doodling, inspired him to develop sketchnotes—a practical art that translates simple and complex ideas into easily recalled bits of information.

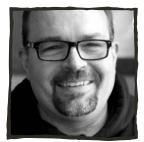

Professionally, Mike focuses on user interface, user experience, visual design, and icon design for mobile and web applications at *Gomoll Research* + *Design* in Milwaukee, Wisconsin.

Mike's popular first book, The Sketchnote Handbook, convinces people around the world to become sketchnoters every day. Translated into German, Russian, Chinese, and Czech, it guides readers in using their natural visual capabilities to create sketchnotes for better understanding, and to have fun taking notes.

He enjoys speaking publicly about his passion for sketchnoting, sketching, and visual thinking skills at venues across the United States.

In his illustration practice, Mike uses his unique drawing style to amplify and clarify ideas. His work is featured in *REWORK* and *REMOTE*, two best-selling books by Jason Fried and David Heinemeier Hansson; *The \$100 Startup*, a best-selling book by Chris Guillebeau; and *The Little Book of Talent* by Daniel Coyle.

Community and sharing are important cornerstones of Mike's philosophy, as evidenced by the creation of *The Sketchnote Army*, a website dedicated to finding and showcasing sketchnotes and sketchnoters from around the world.

Mike has also shared his thinking, design process, and samples of his design and illustration work at his personal website, **rohdesign.com**, since 2003.

Mike lives with his wife, Gail, and children, Nathan, Linnea, and Landon, just outside of Milwaukee. He's an avid Green Bay Packers fan.

Learn more about Mike at rohdesign.com.

# CONTENTS

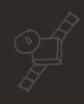

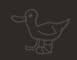

# Chapter1

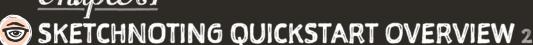

What sketchnotes are, the elements that make them up, and the techniques and approaches used to capture and map ideas with words and images.

# Chapter 2

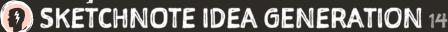

Sketchnoting is a great tool for capturing ideas, on your own or while working with a team. During the idea generation process, sketchnoting helps you amplify ideas and gives you the freedom to explore.

# Chapter3

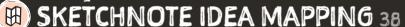

Sketchnotes don't have to be the end result of visual thinking. You can use sketchnoting as a valuable step in the middle of a project to analyze and better understand information.

# Chapter4

🔛 SKETCHNOTE PLANNING 66

Sketchnotes are well suited for planning. Use them to plan ahead visually for projects like simple task lists, family vacations, work assignments, and more.

# Chapter5

## SKETCHNOTE DOCUMENTATION 92

Sketchnoting is an effective way to convert information into concise visual documents that communicate processes and ideas.

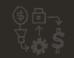

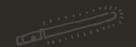

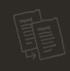

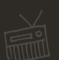

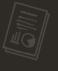

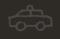

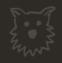

# Chapter6

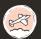

#### SKETCHNOTING TRAVEL EXPERIENCES 112

Sketchnotes are a fun way to capture and document memorable travel experiences with drawings, type, text, and other elements.

# Chapter7

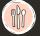

#### SKETCHNOTING FOOD EXPERIENCES 132

Capture delicious meals with sketchnotes using drawings, type, and text. Create visual records of your fantastic food experiences to enjoy and share.

# Chapter8

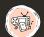

## SKETCHNOTING MOVIES, TV, & MEDIA 144

Sketchnotes are a useful way to process, understand, and capture the meaning in movies, TV shows, and other kinds of media.

# Chapter9

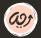

# ADVANCED SKETCHNOTING TIPS & TECHNIQUES 168

I've gathered a collection of advanced tips & techniques to boost your sketchnoting skills to the next level.

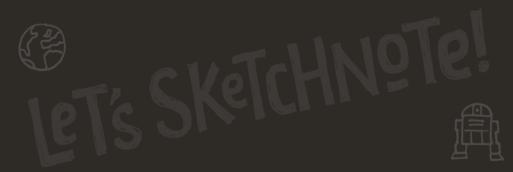

#### INTRODUCTION

A YEAR AND A HALF AGO, THE SKETCHNOTE HANDBOOK WAS RELEASED INTO THE WORLD. Frankly, I was nervous about the launch. I had no idea how my first book would be received.

Boy, was I wrong to worry! The Sketchnote Handbook launched to immediate excitement from its readers. I received a constant stream of positive social media mentions, encouraging email messages, and more positive book reviews than I would have imagined. It was an awesome experience.

Invitations to appear on podcasts came in while reviews were posted on blogs and websites. Within a few months, Peachpit Press had to print more copies of the *Handbook* video edition due to brisk sales.

German and Russian publishers licensed and printed *Handbook* translations, which became hits in those countries, while Czech and Chinese publishers licensed the book for their own native versions of the *Handbook*.

I spoke on sketchnoting in Portland, Austin, San Antonio, and Chicago, selling out of the books I'd brought with me. I was stoked when Moleskine reached out to create a limited-edition custom sketchbook to give away at SXSW in Austin.

All I could think was, "Wow, this book is a hit!" And I still receive positive feedback from people all over the world.

Why such positivity? Business owners, consultants, designers, developers, writers, doctors, teachers, students, and parents all tell me how my *Sketchnote Handbook* has changed their mindset. For many, the book has encouraged them to more deeply engage in and understand the ideas they're seeing and hearing.

People tell me that sketchnoting has given them the freedom and flexibility to play with ideas, enabling them to create meaningful visual documents that help them better understand and remember ideas and experiences.

The constant flow of positive feedback, blended with my desire to share more ways to apply sketchnotes, inspired me to write The Sketchnote Workbook.

#### WHAT IS THE SKETCHNOTE WORKBOOK?

Capturing meeting notes or sessions at conferences is a great way for readers to immediately apply sketchnoting techniques and see great value in the approach. The hundreds of sketchnotes I've seen since the release of the Handbook verify it. But there are still many more ways sketchnotes can be used that I want to share.

As a veteran designer, I use sketchnotes for idea generation and idea mapping daily. For years I've created travel and food sketchnotes that transport me back to memorable experiences.

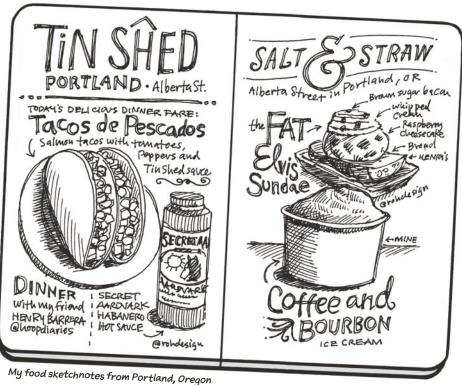

But it's not just me. Friends in the sketchnoting community constantly share how they use sketchnotes to document processes, plan projects, and capture ideas in books, movies, TV shows, and sporting events.

I've collected the techniques I've learned from fellow sketchnoters in the community, waiting for the right time and place to share them. You'll find this workbook full of new sketchnoting ideas, plenty of worksheets, and a range of challenges designed to rapidly improve your sketchnoting skills.

My hope is that by working through this book, you'll be inspired to try new sketchnoting ideas. I'd love to see you adopt advanced drawing techniques to tackle the tougher sketchnoting challenges you've been avoiding—until now.

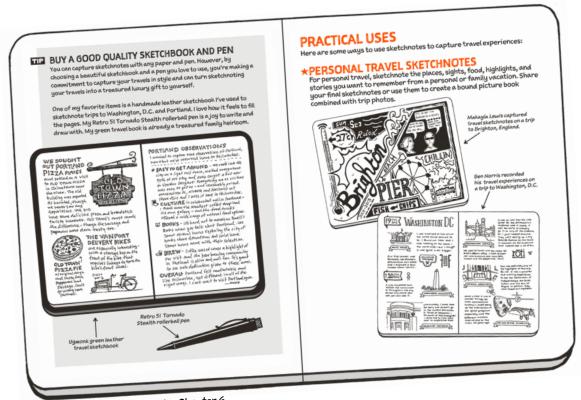

The Sketchnote Workbook - Chapter 6

#### **HOW TO USE THIS BOOK**

I've created this book and video to be enjoyed in one go, or used as a reference you can jump around in. If an idea grabs you, try it out! Experiment until it fits your way of working.

The ideas in this book are here for you to iterate on and improve. Worksheets and challenges in the book aren't rigid or designed to have just one correct answer. Rather, this book and its exercises should be seen as experiments and not assignments. Have fun playing and exploring!

#### JOIN THE COMMUNITY

As you explore ideas in this book, share your work with the sketchnoting community. We're welcoming and encouraging to everyone. Start at *The Sketchnote Handbook* Flickr group, **flickr.com/groups/thesketchnotehandbook** and then stop by *The Sketchnote Army*, **SketchnoteArmy.com**.

You'll see the work of many others that will inspire and challenge you. I look forward to you joining the discussion!

#### **REACH OUT**

Please reach out and say hello. Check out my sketchnotes, read my writing, and sign up for my free newsletter at **rohdesign.com**. I'm a very active Twitter user, so reach out at **twitter.com/rohdesign**.

I look forward to hearing how you apply ideas in the Workbook and seeing what new ideas you come up with for using sketchnotes in your own life.

ALL RIGHT, ENOUGH TALK—IT'S TIME FOR ACTION.

GRAB A NOTEBOOK AND A PEN.

LET'S SKETCHNOTE!

# — ROCK & ROLL! -

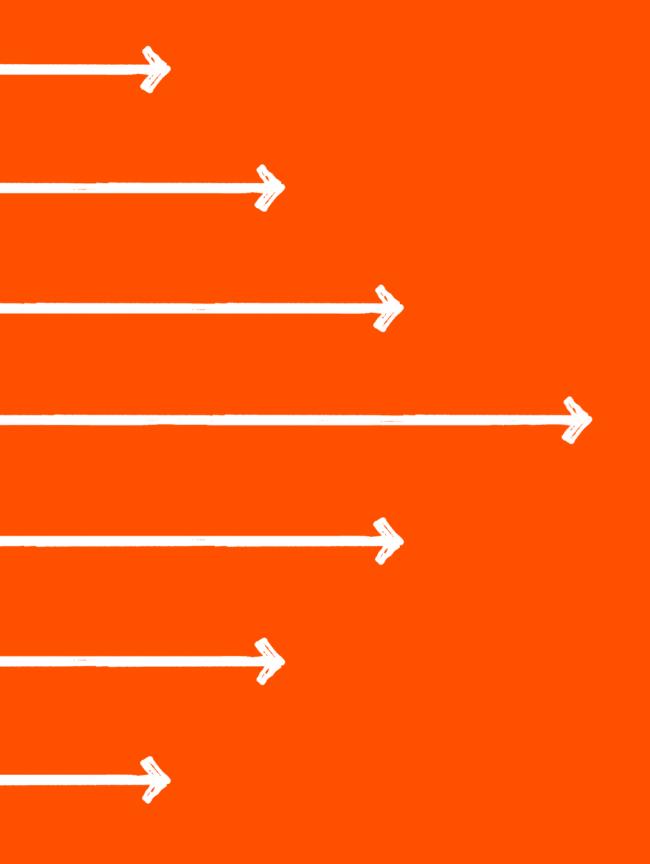

#### **SECTION 3: SKETCHNOTING EXPERIENCES**

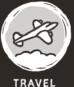

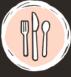

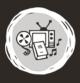

L FOC

MEDIA

# Chapter 7 SKETCHNOTING FOOD experiences

Capture delicious meals with sketchnotes using drawings, type, and text.

Create visual records of your fantastic food experiences to enjoy and share.

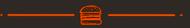

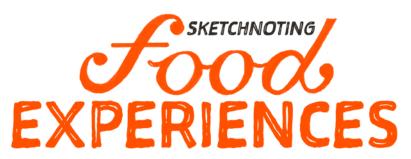

How would you like to capture a fabulous meal experience in vivid detail? Sketchnoting is a rich, visual way to capture eating experiences like breakfast in another city, lunch at an outdoor café, an anniversary dinner, or a coffee tasting.

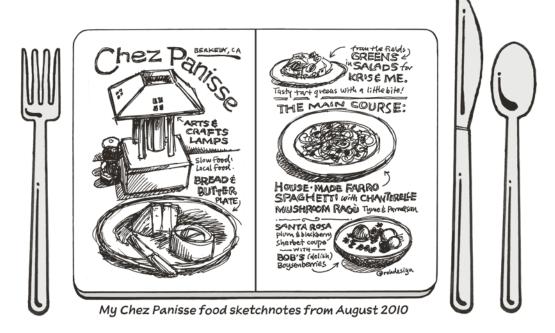

Sketchnoting food helps you savor experiences and remember them more clearly later on.

# YOU CAN APPLY THE SAME PRINCIPLES USED TO CAPTURE MEETINGS, IDEAS, AND TRAVEL SKETCHNOTES TO RECORD WHAT YOU EAT AND DRINK.

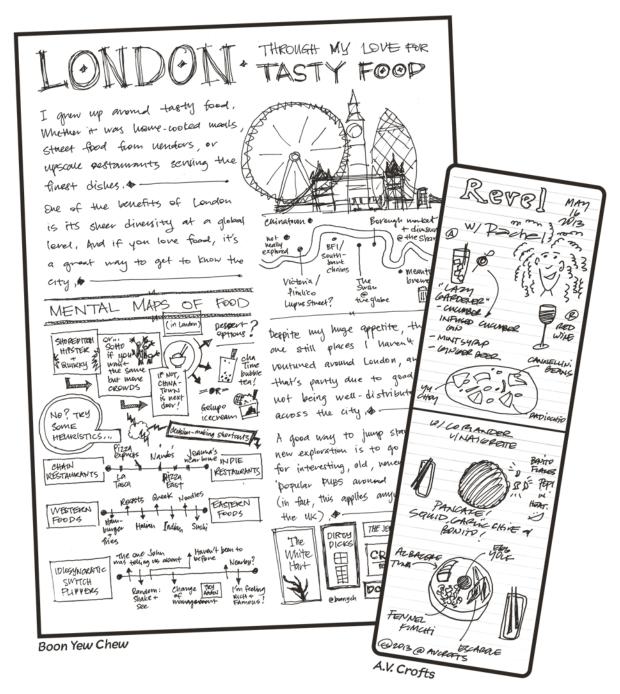

# #BENEFITS OF FOOD SKETCHNOTES

Food sketchnotes have several attractive benefits:

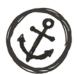

CREATE ANCHORS in your memory by recording your food and drink, location, environment, thoughts, and feelings in the moment.

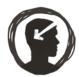

**GAIN KNOWLEDGE** as you visually record new information about food origins, preparation methods, or unique flavors.

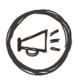

SHARE FOOD SKETCHNOTES with your friends and family via email and social media.

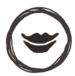

**SAVOR YOUR FOOD** as you slow down to sketchnote what you've eaten. Your meal experience becomes more deliberate.

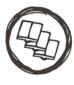

HAVE A COLLECTION of food preparation ideas once you've built your food sketchnotes.

### CREATING A FOOD SKETCHNOTE

Sketchnoting food is one of my favorite ways to capture an experience. Here's how I create food sketchnotes:

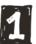

# 1 PREPARE YOUR TOOLS

Carry a sketchbook and pen. Bring a smartphone or camera so you can take photos of your meal for reference.

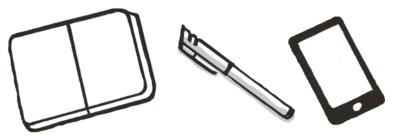

# **2** ASK QUESTIONS

Are there any special or unusual ingredients in the dish? Are ingredients locally sourced? Can you tell me about the chef and their ideas on food? Note these details for reference.

LOCAL?

# 3 TAKE PHOTOS OF THE MEAL

Take photos of the meal once it arrives, and if you like, get shots of specific details.

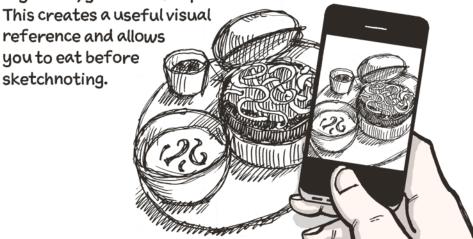

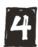

# 4 ENJOY YOUR MEAL

Take time to ponder the tastes, textures, smells, and your senses. Note these details in your notebook if you like. You can refer to your tasting notes when you sketchnote the meal.

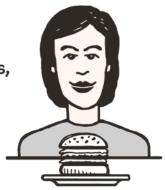

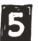

# OBSERVE YOUR SURROUNDINGS Be aware of the environment and the people you're eating with,

especially if the meal is a special occasion.

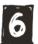

## START SKETCHNOTING

When the meal is done, clear away your dishes and start sketchnoting, using photos, notes, and memory as reference.

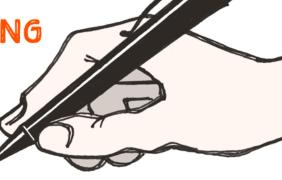

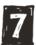

# **ADD PERSONAL COMMENTS**

Add your thoughts about flavors, what you liked best, or what you didn't care for. This will add a unique reference that improves recall.

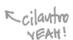

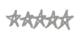

Delicions flavor-love the tguac.

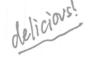

MADESMIA

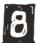

# TAKE PHOTOS OF THE SKETCHNOTE

Create a backup of your work and have the option to share the image online with friends and family.

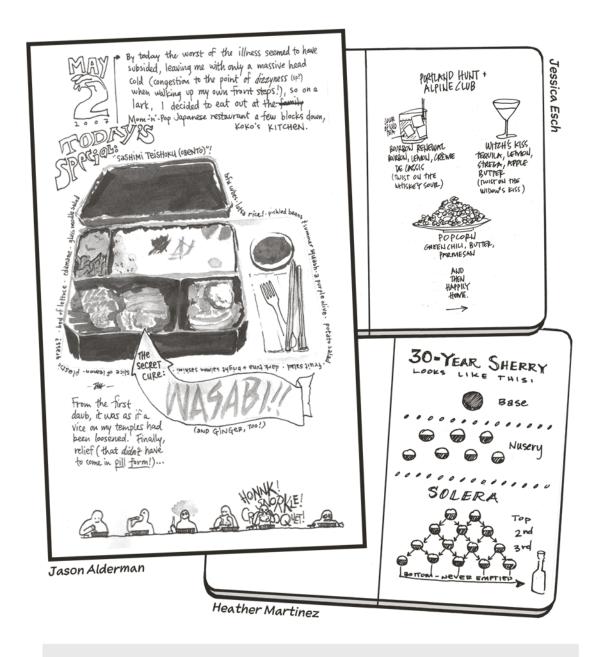

#### TIP SKETCHNOTE MEALS AS A GROUP

Make a game of food sketchnotes by taking a group of friends or your family out to eat together. Each person can choose a different meal, take photos and notes, and then sketchnote their meal. Share your sketchnotes with each other, using your drawings and notes to describe your meal.

# SKETCHNOTE A MEAL AT A RESTAURANT

Choose something unusual or different. Take photos for reference; enjoy the food, taking notes as you eat. At the end of the meal, sum up your thoughts, using photos and your notes to sketchnote the meal. Add comments around the drawing of the tastes, environment, people, and your overall experience.

#### QUESTIONS

How did knowing you would sketchnote your meal change your appreciation of the details? Did it amplify them? Did you slow down more than usual? How much detail can you remember from your food sketchnote a week later? A month later?

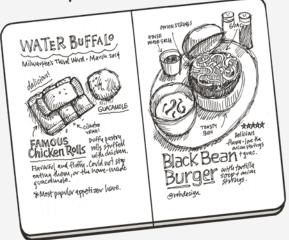

# 0

**CHALLENGE 7.2** 

### SKETCHNOTE A TASTING EXPERIENCE

Taste different variations of a favorite food or drink and then sketchnote your observations. Ideas for food: a selection of cheeses, Chinese dim sum, or Spanish tapas. For drinks: a variety of coffees, teas, wines, or beers. Eat or drink each sample, take photos and notes,

and then create a series of individual or grouped sketchnotes to document the experience.

#### QUESTIONS

Did sketchnoting a series of foods or drinks provide different insights about them? Were you able to pinpoint a favorite food or drink through the tasting process?

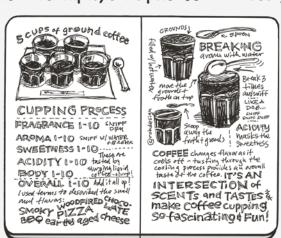

#### FEATURED SKETCHNOTER

# Sam "Pub" Smith THE JOY OF FOOD CAPTURED WITH VISUAL FLAIR

Sam "Pub" Smith is an interaction designer from England, splitting his time between urban London and Stroud, a small town in the Cotswolds. He enjoys eating and loves to sketchnote memorable food experiences.

Sam prefers capturing personal insights and comments about the overall experience in his hand-drawn sketchnotes. Sam

uses his encyclopedic collection of food sketchnotes for his own reference and to share as restaurant recommendations.

His sketchnotes start with the restaurant's logo, which he gets from menus, plates, napkins, or signage. He'll add the date and city, and take photos of the decor, the view, the people he's with, and, when it arrives, the food itself.

Sometimes Sam captures the people he is with or something funny said at the table and makes it the center point of the sketchnote. Food isn't always the star for him.

If he's caught without his sketchbook, he'll doodle on napkins, turning those doodles into a proper sketchnote when he gets home.

"I'll pick out a few things from a meal that are memorable or special. Adding my thoughts and observations to a food-related sketchnote preserves a memory I can enjoy later."

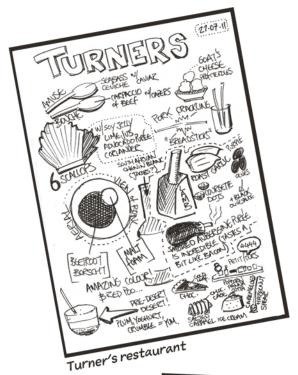

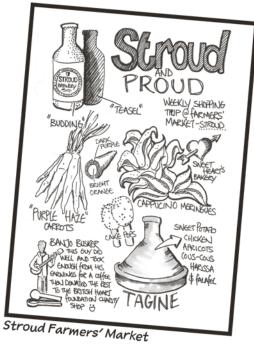

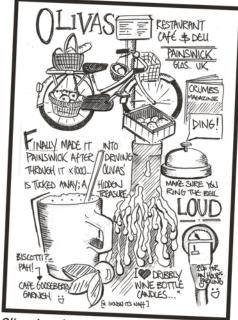

Olivas' restaurant, café, and deli

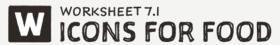

In the grid below, use squares, circles, triangles, lines, and dots to create icons for each word related to food and eating. Skip ahead if you get stuck. The last row is blank so you can create your own icons.

| APPETIZER | DRINK   | SALAD     | BREAD       |
|-----------|---------|-----------|-------------|
|           |         |           |             |
| WINE      | SUSHI   | STEAK     | LOBSTER     |
| SODA      | PIZZA   | TACO      | CHEESESTEAK |
| BURGER    | NOODLES | MEATBALLS | PH <i>0</i> |
|           |         |           |             |

# RECAP

- Sketchnoting food helps you savor experiences and remember them more clearly later on.
- Documenting a meal helps you understand and visually record new knowledge about food origins, preparation methods, or unique flavors.
- Your meal experience becomes more deliberate when you sketchnote it.
- Ask questions about the chef, special ingredients, and locally sourced elements, and then capture those details in your sketchnote.
- Add personal comments about the flavors, such as what you liked best or didn't care for. This adds a unique reference that improves recall.
- Food sketchnotes are fun and easy to share with friends and family.
- \* NEXT: SKETCHNOTING MOVIES, TV, & MEDIA

#### INDEX

| 3D lettering, 188–189            | computer-based fixes, 175            |
|----------------------------------|--------------------------------------|
|                                  | condensed lettering, 186, 187        |
| A                                | connecting ideas, 47                 |
| about this book, xiii–xv         | containers, 13                       |
| Agerbeck, Brandy, 190            | Cox, Ruud, 151                       |
| agile planning, 84–87            | Crofts, A. V., 134                   |
| Alderman, Jason, 138, 191        |                                      |
| audio, sketchnoting, 158–160     | D                                    |
|                                  | Daniels, C. Wess, 50                 |
| В                                | Dave Gray Method, 9, 191             |
| Bennett, Jeff, 102               | diagrams, 13, 72                     |
| Berman, Craighton, 16            | documenting with sketchnotes, 92–III |
| Bildesheim, Oliver, 118          | benefits of, 95                      |
| blank page paralysis, 17         | challenge tasks for, 103             |
| Bonnema, Laurens, 67, 86         | communicating ideas, 106–107         |
| books, sketchnoting, 161–163     | creating process documents, 96–100   |
| Boudwin, Marichiel, 102, 127     | featured sketchnoter on, 108–109     |
| bullets in sketchnotes, 13       | how-to documents, 104–105            |
| business                         | icons used for, IIO                  |
| icons related to, 33             | recap of main points on, III         |
| travel sketchnotes for, 120, 122 | recipes, 102, 103, 108–109           |
|                                  | step-by-step instructions, 101–103   |
| C                                | doodling, 174                        |
| caching ideas, 170               | drawing                              |
| Casabona, Joseph, 154            | faces, 9, 192—194                    |
| Century Schoolbook typeface, 181 | five elements of, 8                  |
| Cerantola, Claudia, 52           | people, 9, 191                       |
| Chew, Boon Yew, 134              | type, 10, 12, 180–190                |
| Chua, Sacha, 74, 162             |                                      |
| Clarke, Todd, 19, 163            | E                                    |
| Clayton, Michael, 153, 208       | education-related icons, 31          |
| collaboration, 106               | email, sharing via, 179              |
| communicating ideas, 106–107     |                                      |
|                                  |                                      |

| Erb, Veronica, 23                     | Gray, Dave, Method, 9, 191         |  |
|---------------------------------------|------------------------------------|--|
| Esch, Jessica, 138, 179               | grid format, 17, 18–19, 24, 27     |  |
| Esser, Thiago, 51                     | Guintu, Dante, 94                  |  |
| Eurostile Extended typeface, 187      |                                    |  |
| extended lettering, 186, 187          | H                                  |  |
|                                       | Hagan, Margaret, 106               |  |
| F                                     | head shapes, 192                   |  |
| faces, drawing, 9, 192–194            | Henriquez, Jay, 21                 |  |
| five-year plan, 76–77                 | Hey, Jono, 104                     |  |
| fixing mistakes, 175                  | Holgate, Claire, 93                |  |
| flash cards, 57–59                    | how-to documents, 104–105          |  |
| Flickr group for book, xv             | humor, 195                         |  |
| Flores, Marem, 78                     |                                    |  |
| font websites, 177                    |                                    |  |
| food sketchnotes, 132–143             | icons, I2, 28–33                   |  |
| benefits of, 135                      | documentation-related, 110         |  |
| challenge tasks for, 139              | food-related, 142                  |  |
| creation process for, 136-137         | idea generation, 28, 30            |  |
| featured sketchnoter on, 140–141      | industry-specific, 30, 31–33       |  |
| group creation of, 138                | language learning using, 60–61     |  |
| icons used for, 142                   | library of, 30, 36, 60–61, 197–199 |  |
| recap of main points on, 143          | media-related, 166                 |  |
| freeform format, 17, 22-23, 26        | project planning, 90               |  |
| Futura Shaded typeface, 189           | quality levels for, 30             |  |
| future planning, 74–77                | reference book for, 36             |  |
|                                       | task management, 70                |  |
| 6                                     | travel-related, 78, 82, 130        |  |
| generating ideas. See idea generation | worksheets for creating, 31–33     |  |
| Google Images, 177                    | idea generation, 14–37             |  |
| Graham, Derek, 55                     | challenge tasks for, 27            |  |
| Graphic Facilitator's Guide, The      | description of, 15                 |  |
| (Agerbeck), 190                       | featured sketchnoter on, 34–35     |  |
|                                       | freeform format for, 17, 22-23, 26 |  |

| grid format for, 17, 18–19, 24, 27   | J                                        |
|--------------------------------------|------------------------------------------|
| icons used for, 28–33, 36            | Jocham, Hubert, 185                      |
| power of sketchnoting for, 16        | , ,                                      |
| problem solving through, 34          | K                                        |
| radial format for, 17, 20–21, 25, 27 | Kleon, Austin, 9, 146, 159               |
| recap of main points on, 37          | Koekemoer, Mark, 156                     |
| timeboxing and, 15                   | Kücklich, Julian, 157                    |
| worksheets for, 24–26                | •                                        |
| idea mapping, 38–65                  | L                                        |
| benefits of, 41                      | language learning, 57–61                 |
| challenge tasks for, 49, 53, 56, 59  | flash cards for, 57–59                   |
| creation process for, 42–48          | icon library for, 60–61                  |
| description of, 39–40                | law-related icons, 32                    |
| featured sketchnoter on, 62–63       | LeFrank, Deborah, 114                    |
| flash cards for, 57–59               | letter writing, 52–53                    |
| icon library for, 60–61              | lettering techniques, 10, 180–190        |
| language learning with, 57–61        | 3D type, 188–189                         |
| presentations based on, 54–56        | condensed type, 186, 187                 |
| recap of main points on, 65          | extended type, 186, 187                  |
| tools used in practice of, 64        | script type, 184–185                     |
| writing based on, 50–53, 62–63       | serif type, I80–I8I                      |
| ideas                                | slab serif type, 182—183                 |
| communicating, 106–107               | speed and quality of, 190                |
| connecting, 47                       | Lewis, Makayla, 117                      |
| exploring, 16                        | library of icons, 30, 36, 60–61, 197–199 |
| generating, 14–37                    | Lim, Winnie, 101                         |
| mapping, 38–65                       | linear sketchnote pattern, Il            |
| numbering, 17                        |                                          |
| repetition of, 171                   | M                                        |
| resonating with, 6                   | mapping ideas. See idea mapping          |
| staking out, 170                     | Martinez, Heather, 93, 138               |
| image resources, 177                 | media-based sketchnotes, 144–167         |
| index cards, 64                      | audio and, 158–160                       |
| industry-specific icons, 30, 31–33   | benefits of, 147                         |
| Internet resources, 177              | books and, 161–163                       |
|                                      |                                          |

| challenge tasks for, 152, 155, 160 | patterns                             |
|------------------------------------|--------------------------------------|
| creation process for, 148-150      | noting on idea maps, 48              |
| featured sketchnoter on, 164–165   | used for sketchnoting, II            |
| icons used for, 166                | people, drawing, 9, 191              |
| informational videos and, 156–157  | personal travel sketchnotes, 117–119 |
| movies and, 151–152                | personas, sketchnoting, 85           |
| music and, 158–160                 | photographs                          |
| recap of main points on, 167       | travel plan, 79                      |
| sporting events and, 154, 155      | travel sketchnote, 121               |
| TV shows and, 153, 155             | planning with sketchnotes, 66–91     |
| messy sketchnotes, 42              | benefits of, 69                      |
| metaphors                          | challenge tasks for, 73, 76, 81      |
| challenge task on, 196             | featured sketchnoter on, 88–89       |
| keys to creating, 195              | flexibility of, 68                   |
| worksheet for, 196                 | future planning, 74–77               |
| mistakes, dealing with, 175–176    | icons used for, 90                   |
| modular sketchnote pattern, II     | project planning, 83–87              |
| Möhlmann, Thorsten, 154            | recap of main points on, 91          |
| movie sketchnotes, 151–152         | tasklist creation, 70-73             |
| music sketchnotes, 158–160         | travel planning, 78–82               |
| Myriad Condensed typeface, 187     | podcasts, sketchnoting, 158          |
|                                    | Pollitt, Don, 34–35                  |
| N                                  | Pomeroy-Tso, Jackie, 62–63           |
| Neill, Doug, 164-165               | popcorn sketchnote pattern, II       |
| nooks on pages, 174                | Poznanski, Aga and Piotr, 58         |
| Norris, Ben, 117, 121              | presentations                        |
| Notes Plus, 4                      | idea maps for, 54-56                 |
| numbering ideas, 17                | sharing sketchnotes from, 178–179    |
|                                    | problem solving, 34                  |
| 0                                  | process documentation, 96–100        |
| Okur, Aclan, 83                    | progress vs. perfection, 42          |
|                                    | project planning, 83–87              |
| P                                  | agile scrum, 84, 86                  |
| Palmer, Jake, 93, 94               | icons used in, 90                    |
| path sketchnote pattern, II        | personas used in, 85                 |
|                                    | retrospective process, 87            |

| R                                             | idea generation with, 14—37        |
|-----------------------------------------------|------------------------------------|
| radial format, 17, 20–21, 25, 27              | idea mapping with, 38–65           |
| radial sketchnote pattern, II                 | media, 144–167                     |
| recipes, 102, 103, 108-109                    | pasting items in, 118              |
| reference sources, 177                        | patterns used for, II              |
| repetition of ideas, 171                      | planning with, 66–91               |
| research gathering, 43                        | sharing, 178—179                   |
| reserved spaces, 172                          | travel, 112–131                    |
| resonating with ideas, 6                      | sketchplanations, 104              |
| restaurant meals, 139                         | skill building path, 169           |
| retrospective, 87                             | skyscraper sketchnote pattern, II  |
| Rhone, Patrick, 208                           | slab serif lettering, 182–183      |
| Rockwell typeface, 183                        | smartphones, 176                   |
| rohdesign.com website, xv                     | Smith, Sam "Pub," 140–141          |
| Rowland, Francis, 127                         | social media, 178                  |
|                                               | spaces                             |
| S                                             | doodling in nooks and, 174         |
| script lettering, 184–185                     | reserving for information, 172     |
| scrum methodology, 84–87                      | Spalton, Chris, 128–129            |
| serif lettering, 180–181                      | Sparks, David, 71                  |
| Seymus, Ivan, 75, 208                         | speech bubbles, 13                 |
| shapes                                        | sporting events, 154, 155          |
| covering errors with, 175                     | sprint planning, 84, 86            |
| drawing for heads, 192                        | staking out ideas, 170             |
| sharing sketchnotes, 178–179                  | Star Method, 9, 191                |
| Shipton, Chris, 157                           | step-by-step instructions, IOI–IO3 |
| signatures, 13                                | sticky notes, 64                   |
| sketchbook for travel, 116                    | Stitt, Julie, 88–89                |
| Sketchnote Army website, xv                   | Sultan, Umm, 172                   |
| Sketchnote Handbook, The (Rohde), xii, 3, 191 | Susa Light typeface, 185           |
| sketchnotes                                   |                                    |
| definition of, 4                              | T                                  |
| documenting with, 92—III                      | tasklists, 70–73                   |
| elements of, I2                               | diagrams added to, 72              |
| food, 132—143                                 | icons used on, 70                  |

tasting experiences, 139 W thought bubbles, 13 Walker, Melinda, 161 Tiffin, Skyler, 40 website of author, xv timeboxing, 15 whiteboards, 106, 107 title pages, 173 Wiatr, Guillaume, 19 topic headlines, 45 Wilkins, Amy, 23 Torrance, Scott, 145 worksheets Toselli, Mauro, 103, 105, 108-109 icon creation, 31-33 travel sketchnotes, 112-131 idea generation, 24-26 benefits of, 115 metaphor, 196 business, 120, 122 writer's block, 41, 50, 62 challenge tasks for, 119, 122 writing featured sketchnoter on, 128-129 idea maps for, 50-53, 62-63 icons used for, 78, 82, 130 sketchnote letters, 52-53 leaving space for, 125 pasting items in, 118 personal, 117-119 planning trips using, 78-82 recap of main points on, 131 sketchbook and pen for, 116 steps for creating, 123-125 taking photos of, 121 TV-based sketchnotes, 153-155 Twitter info for author, xv typography, 12 lettering techniques, 10, 180-190 typeface collections, 177 van Mossevelde, Tyra, 127 Vartabedian, Bryan, Dr., 107 vertical sketchnote pattern, II Vestergaard, Mathias, 21 videos, sketchnoting, 156-157 visual maps, 5, 16